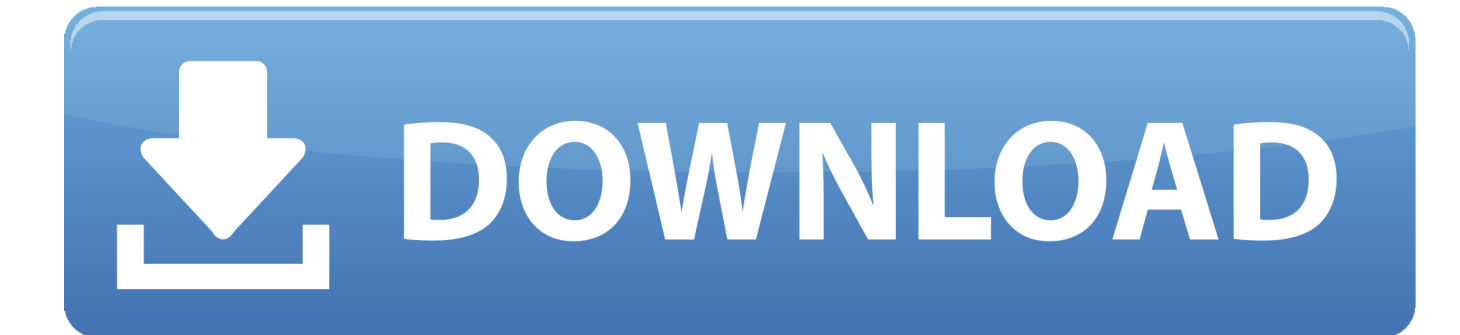

[Unduh Aplikasi Android Gratis Cara Chrome Free](https://geags.com/1u2c8i)

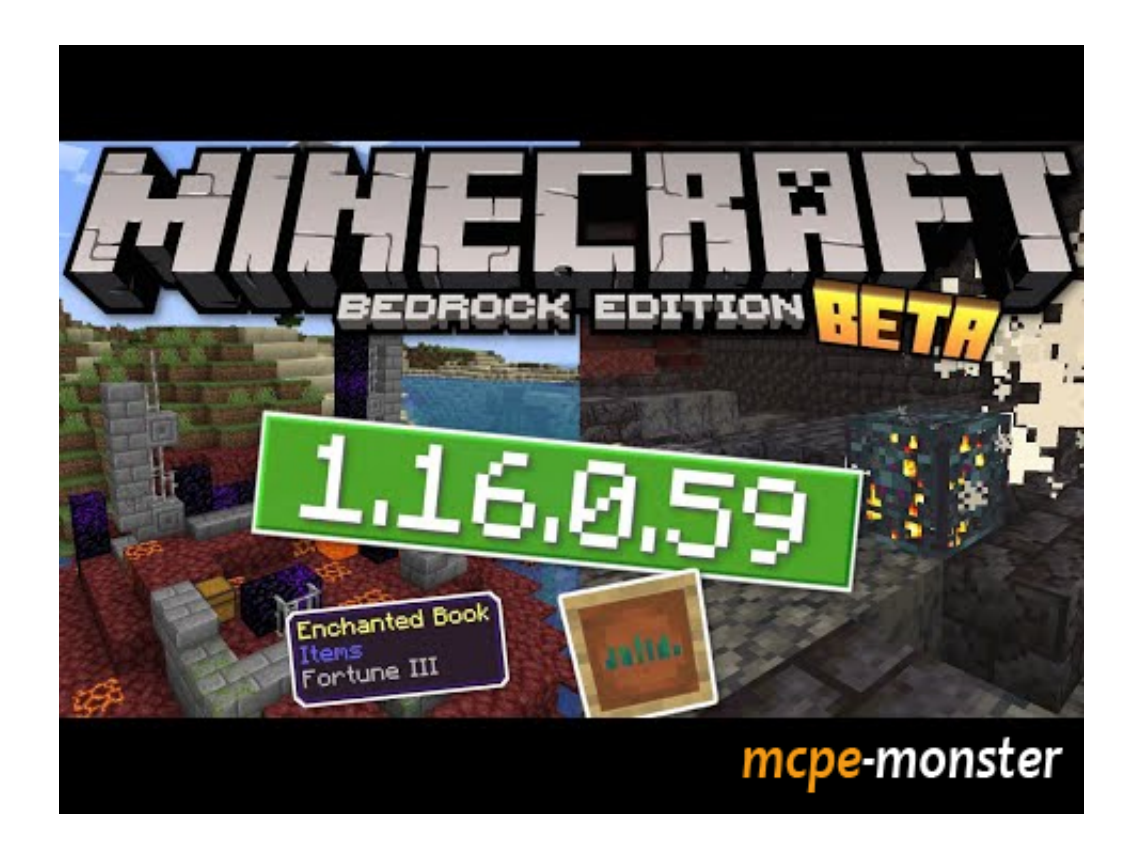

[Unduh Aplikasi Android Gratis Cara Chrome Free](https://geags.com/1u2c8i)

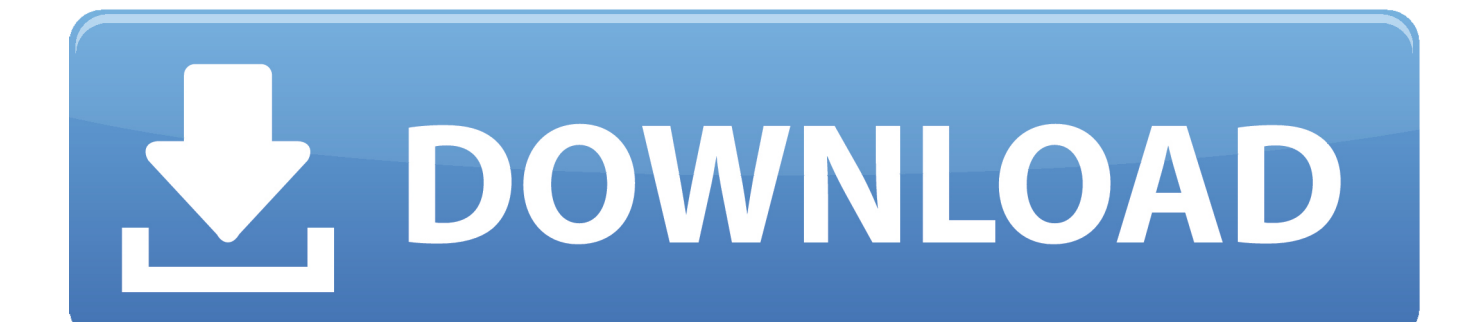

Jika mengalami masalah saat di komputer Windows, Anda dapat mencoba link alternatif di bawah untuk mendownload Chrome di komputer lain.

Menginstal Chrome di Windows • • Jika diminta, klik Jalankan atau Simpan • Jika Anda memilih Simpan, klik dua kali tombol download untuk mulai menginstal.. Meski pemasang tampak sama, tag khusus akan memberi tahu kami pemasang yang paling cocok untuk Anda.. Google Chrome adalah browser web yang cepat dan gratis Sebelum mendownload, Anda dapat memeriksa apakah Chrome mendukung sistem operasi Anda dan persyaratan sistem lainnya telah Anda penuhi.. Download Google Chrome Gratis Terbaru dengan mengklik tombol Ad-Aware Free Antivirus 12.. Melihat persyaratan sistem dan sistem operasi yang didukung Cara download aplikasi Android lewat Komputer akan Anda temukan di situs ini.

# [Office Updats For Mac Keeps Crashing On Yosemite](https://www.vanslembrouckwillems.be/nl-be/system/files/webform/visitor-uploads/office-updats-for-mac-keeps-crashing-on-yosemite.pdf)

• Klik Install Package Google Chrome akan ditambahkan ke pengelola software agar Anda tetap mendapatkan versi terbaru.. • Buka Chrome • Buka Finder • Di sidebar, di kanan Google Chrome, klik Eject.. Menginstal Chrome di Linux Untuk menginstal Chrome, pakailah software yang sama seperti digunakan untuk menginstal program di komputer.. • Mulai Chrome: • Windows 7: Jendela Chrome window akan terbuka setelah semuanya selesai disiapkan. [Free Download International Building Code 2012](https://seesaawiki.jp/oxoulbeachdi/d/Free Download International Building Code 2012 Pdf _TOP_) [Pdf](https://seesaawiki.jp/oxoulbeachdi/d/Free Download International Building Code 2012 Pdf _TOP_)

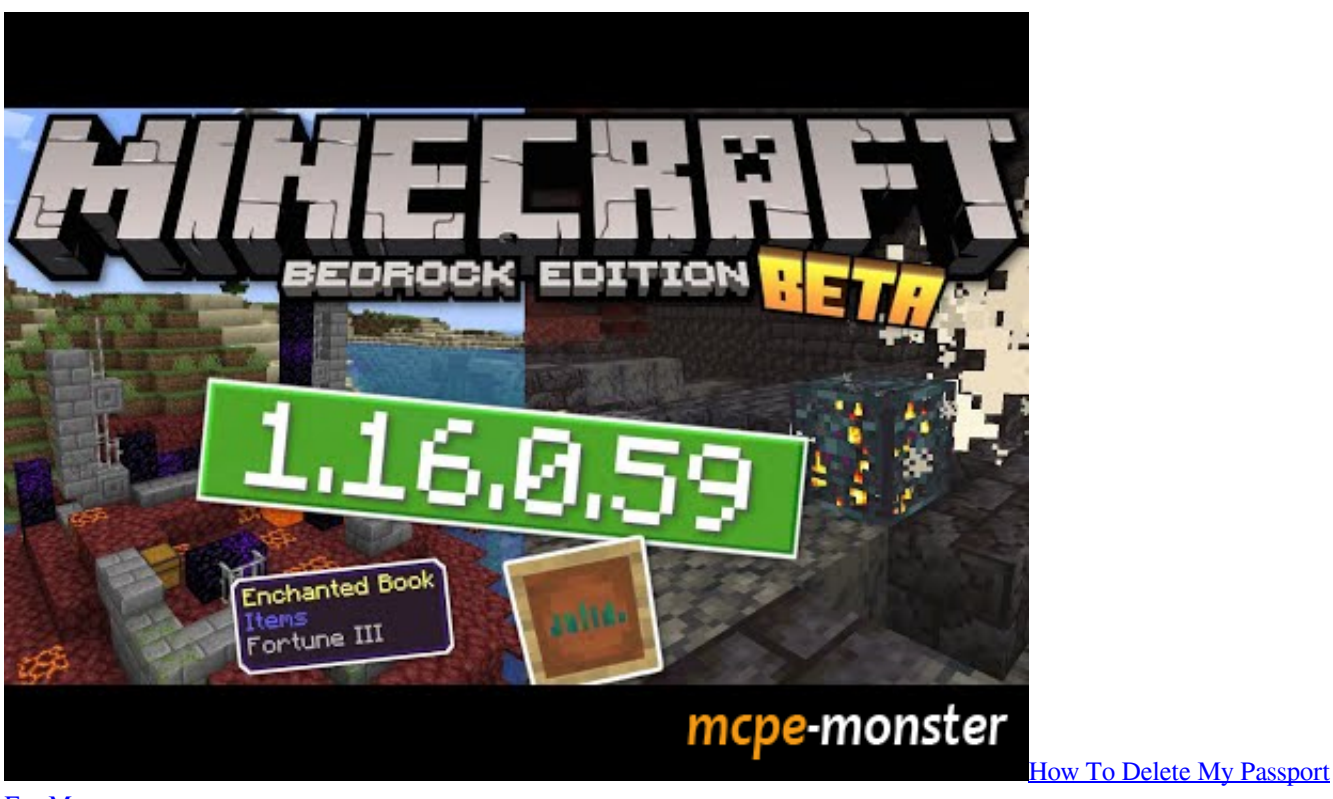

### [For Mac](https://kumu.io/sizumthasa/top-how-to-delete-my-passport-for-mac)

#### [Xlsx Viewer For Mac](https://seesaawiki.jp/chaelockhitkee/d/Xlsx Viewer For Mac)

 Setelah file didownload, Anda dapat mengirimnya ke komputer lain Menginstal Chrome di Mac •.. • Windows 10: Jendela Chrome window akan terbuka setelah semuanya selesai disiapkan. [Download Mac Os X Full Direct Link](http://wacallira.blo.gg/2021/march/download-mac-os-x-full-direct-link.html)

### [Boris 64bit For Corel Video X9 Ultimate Free Download](http://ceiphote.yolasite.com/resources/Boris-64bit-For-Corel-Video-X9-Ultimate-Free-Download.pdf)

• Anda mungkin akan diminta untuk memasukkan sandi admin • Jika tidak mengetahui sandi admin, seret Chrome ke tempat yang Anda dapat melakukan pengeditan, seperti desktop.. • Buka file 'googlechrome dmg' • Di jendela yang terbuka, cari Chrome • Seret Chrome ke folder Applications.. • Pada komputer yang tersambung ke Internet, download • Pindahkan file tersebut ke komputer tempat Anda ingin menginstal Chrome.. Jika menggunakan browser lain, seperti Internet Explorer atau Safari, Anda dapat.. 4 930 11587 • Windows 8 dan 8 1: Dialog selamat datang akan muncul Klik Berikutnya untuk memilih browser default Anda.. • Buka file, kemudian ikuti petunjuk instal Jika Anda membuka halaman download reguler, itu adalah hal yang wajar.. 3 days ago - Google Chrome adalah browser yang menggabungkan desain Di balik tampilannya yang minimalis dan sederhana, Google Chrome memiliki segudang fitur yang setara dengan aplikasi.. Anda akan diminta untuk memasukkan sandi akun administrator • Untuk membuka paket, klik OK. ae05505a44 [Battle Net Download Mac](https://lineupnow.com/event/battle-net-download-mac)

# ae05505a44

[Cómo Reducir El Espaciado De Línea En Un Mac Para PowerPoint](https://jolly-tesla-582b5f.netlify.app/Cmo-Reducir-El-Espaciado-De-Lnea-En-Un-Mac-Para-PowerPoint)